## **Crafton Hills College WebAdvisor Log-In Steps**

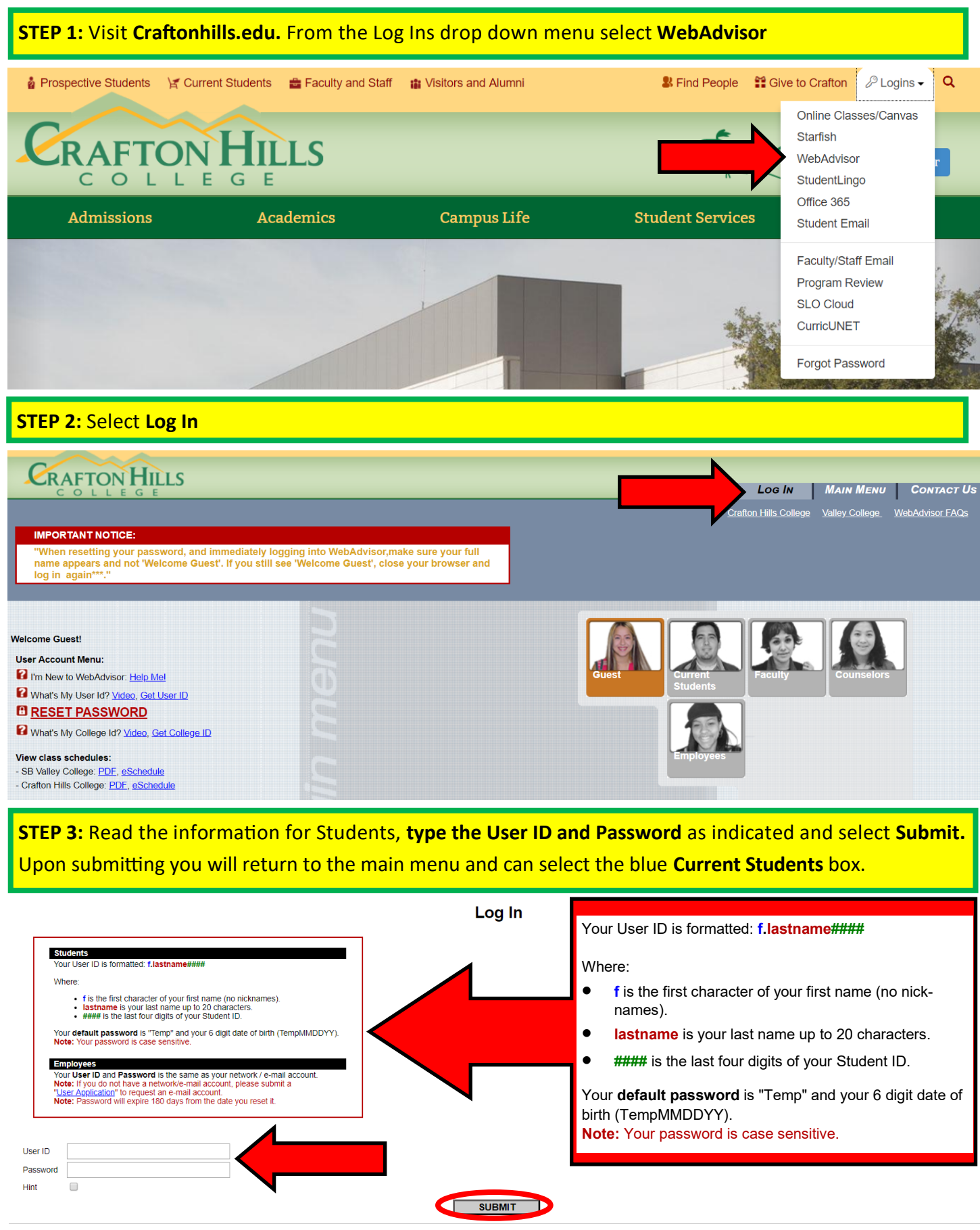

## **Crafton Hills College Registration Steps**

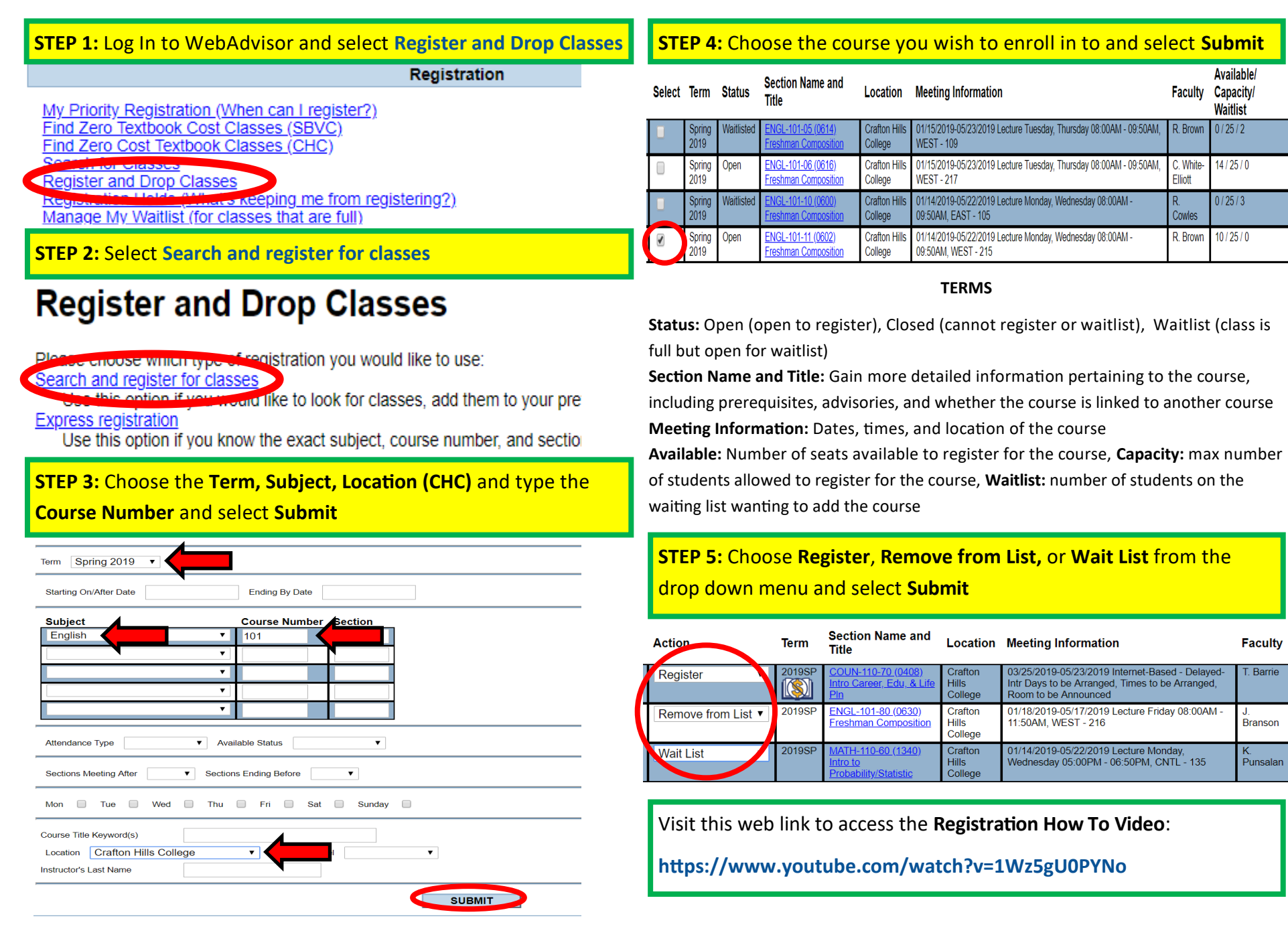